## **Podcasting**

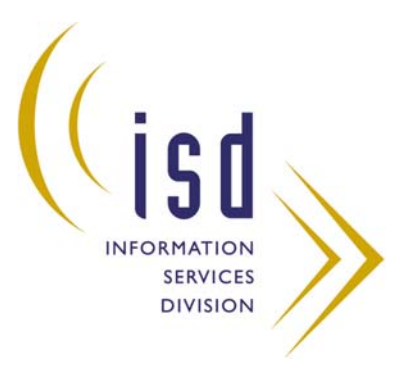

## **ISD Meeting July 9, 2008**

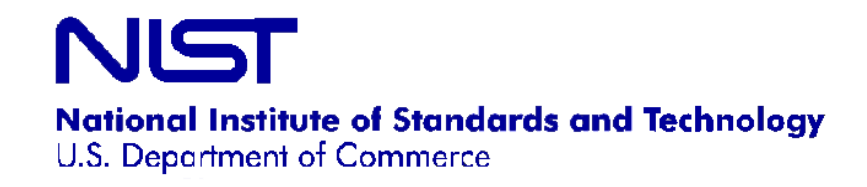

**Background**

- Audio or video broadcasts on the Web that you can download to a computer or mobile device
- Subscribe to receive specific podcasts regularly
- According to Forrester's *The Future of Digital Audio1*, by 2010 12.3 million households will receive simple audio podcasts

*<sup>1</sup>*Schadler, T. The Future of Digital Audio. March 21, 2005. *http://www.forester.com/Research/Document/Excerpt/0,7211,36428,00.html*

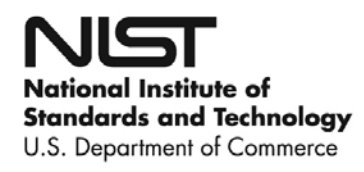

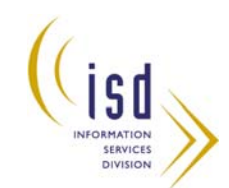

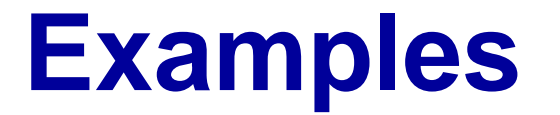

- http://podcasts.aaas.org/science\_podcast/ SciencePodcast\_070824.mp3
- http://blog.vcu.edu/cabellpodcasts/scholarl [yquick.mov](http://blog.vcu.edu/cabellpodcasts/scholarlyquick.mov)
- Discovery Channel Man vs. Wild: Iceland http://dsc.discovery.com/beyond/

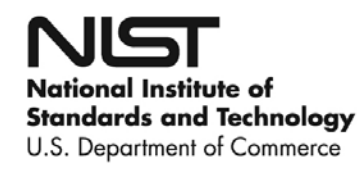

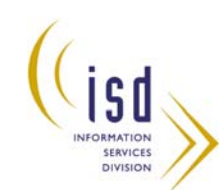

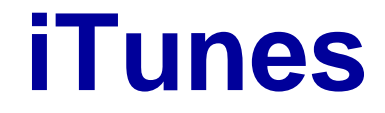

### The easiest way to download podcasts: <http://www.apple.com/itunes/download>

**iTunes Store** PodcastsBrowse categories Example: Business BusinessWeek

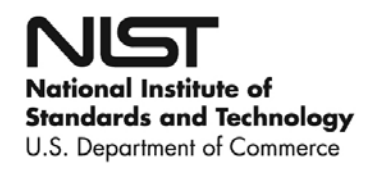

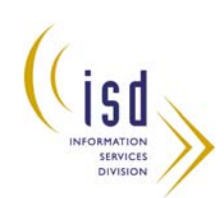

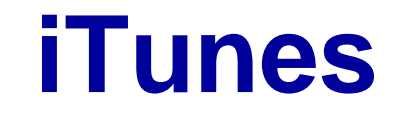

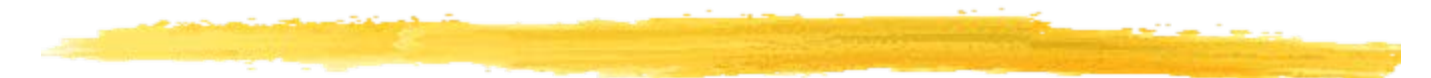

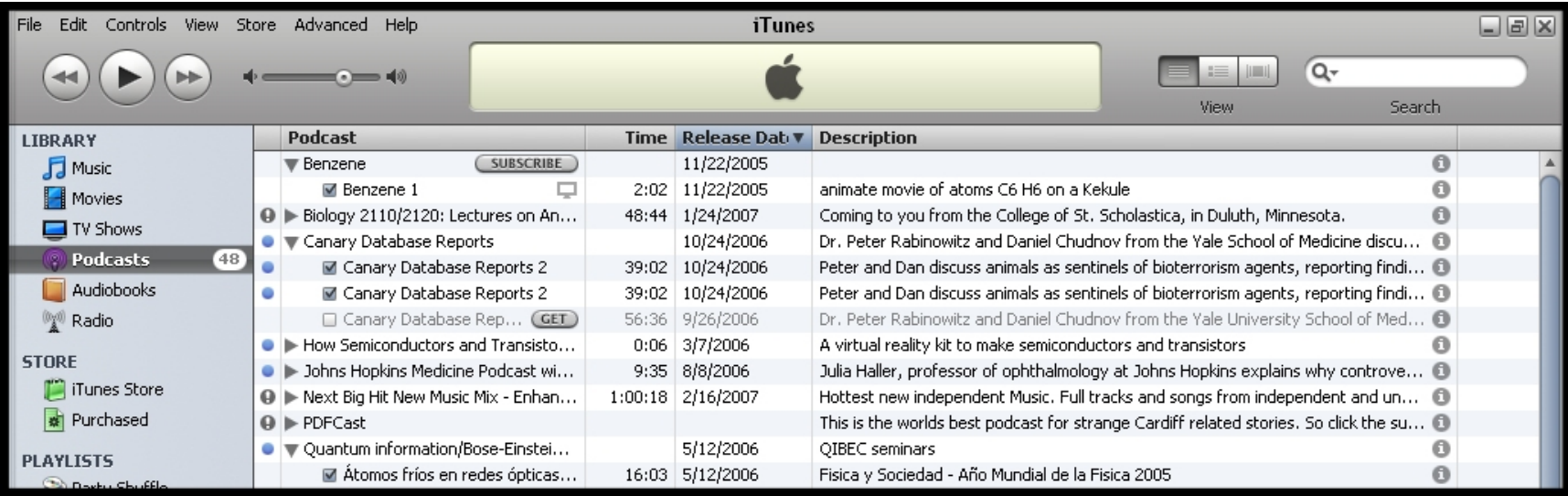

### We used iTunes to locate, download, and sync podcasts to the iPods

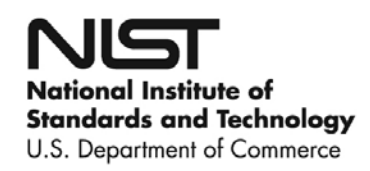

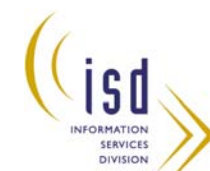

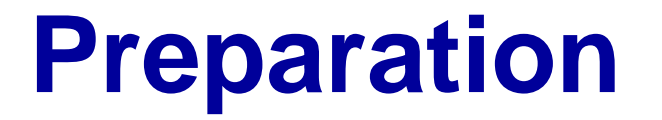

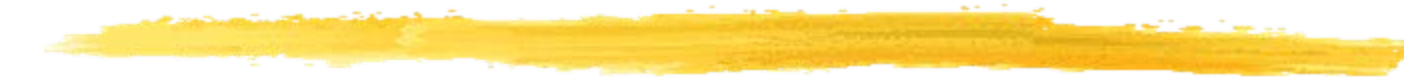

**SERVICE** 

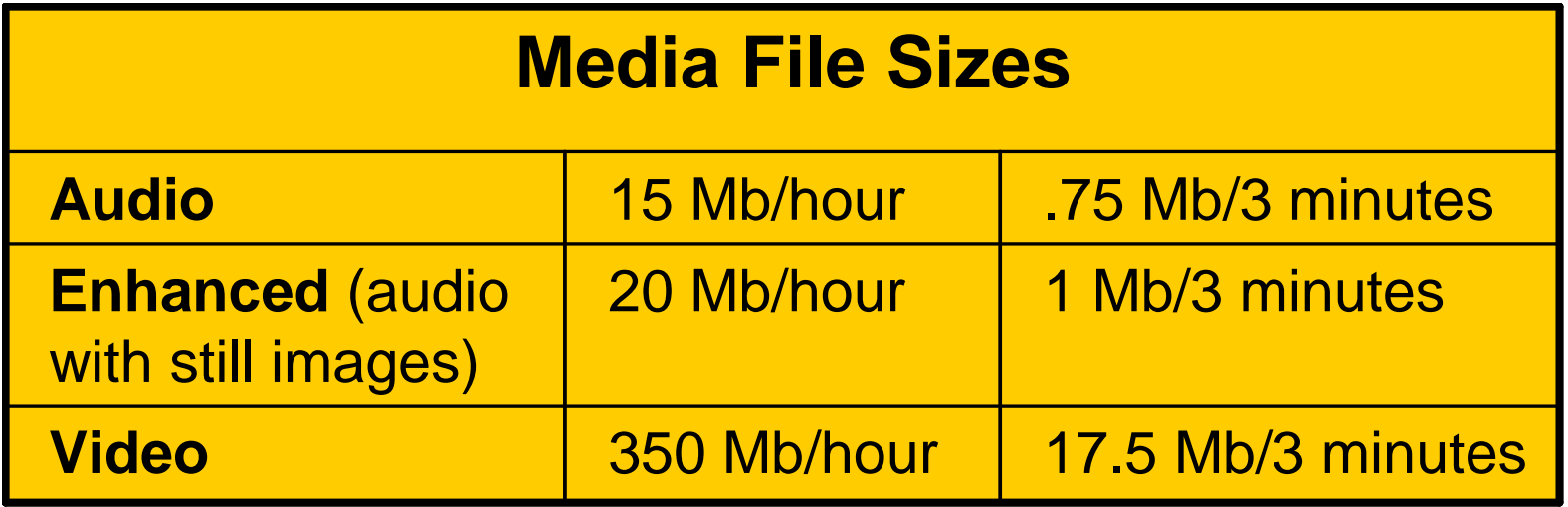

We considered file sizes in selecting our podcast format**National Institute of Standards and Technology** 

U.S. Department of Commerce

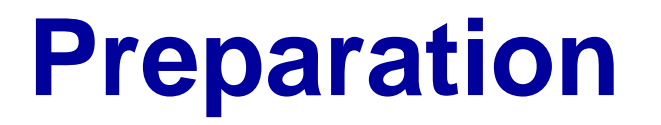

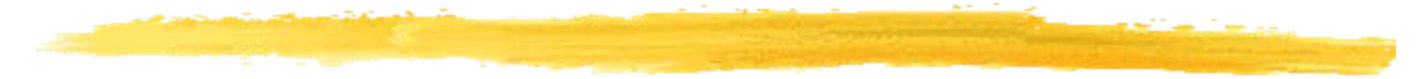

FORMATION

**SERVICE** 

#### **Plan Details**

**Identify topic** 

**Assure server space availability**

**Decide on audio podcast with rotating photos**

**Download open-source sound software: Audacity (for PCs)**

**Purchase microphone** 

**Write script**

**Rehearse**

**Record voice/take photos**

**Edit, convert audio files to MP3 with Audacity/plugin**

**Upload to server**

**Review**

**Edit or redo**

**Create/upload text caption transcript for 508 accessibility**

**Decide where to upload-- iTunes, Yahoo! Podcasts, etc.**

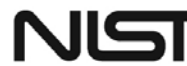

National Institute of **Standards and Technology** U.S. Department of Commerce

## **Recording and Playback**

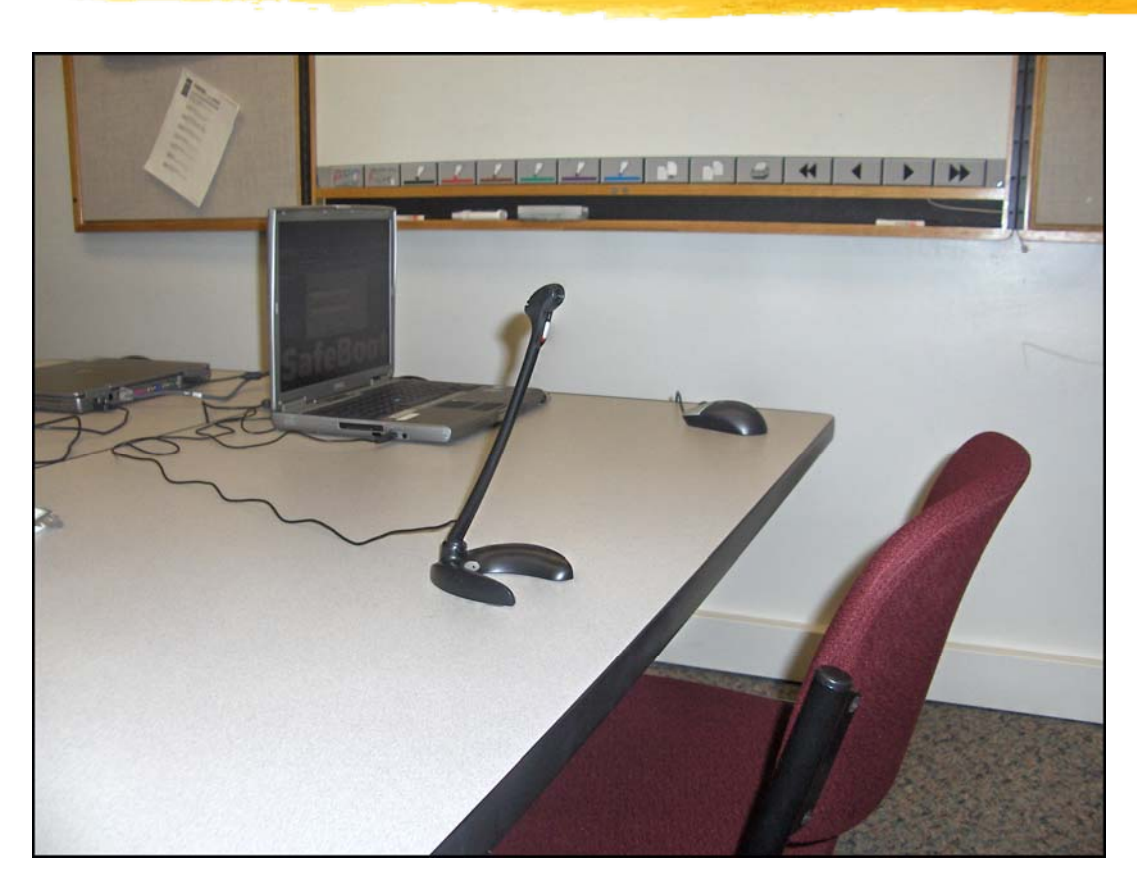

#### Our recording studio was a small classroom

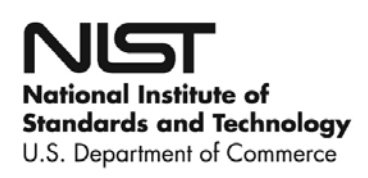

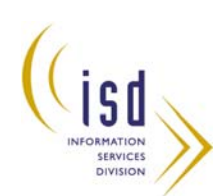

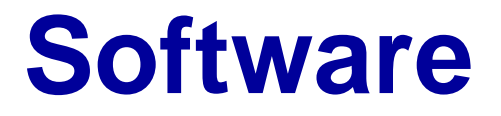

- We used Audacity software (free) to record, edit, and compress our sound files
- Also need to download lame.zip
- Available for Mac OS X, Microsoft Windows, GNU/Linux, and other operating systems

*http://audacity.sourceforge.net/*

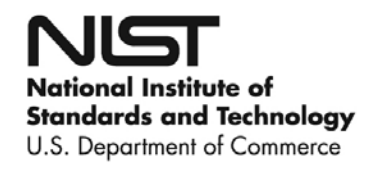

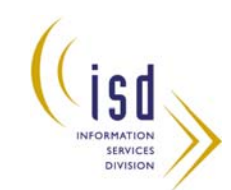

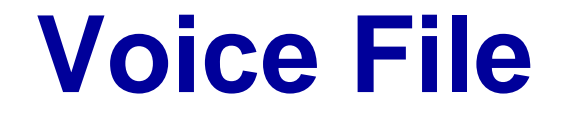

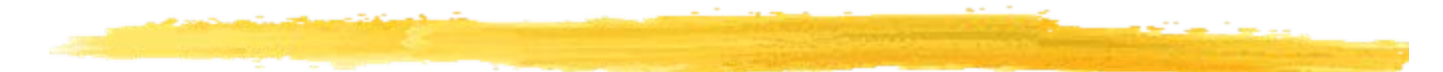

NFORMATION

SERVICES **DIVISION** 

#### Raw .wav file

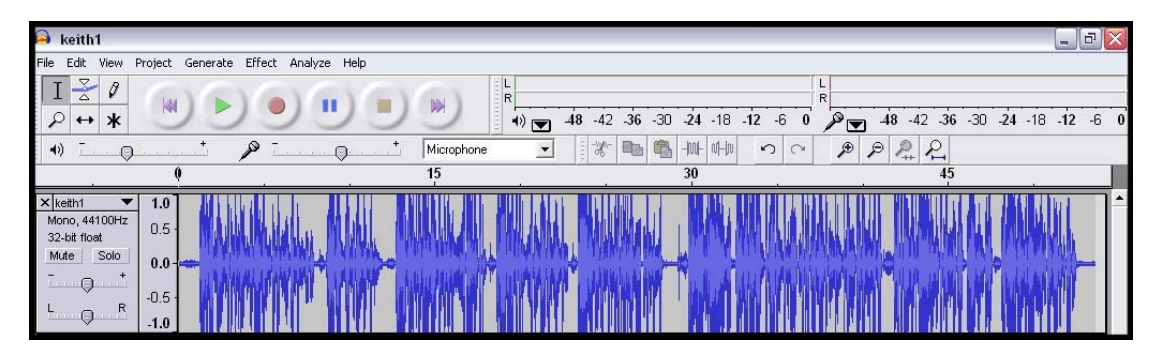

#### Compressed as .mp3 file

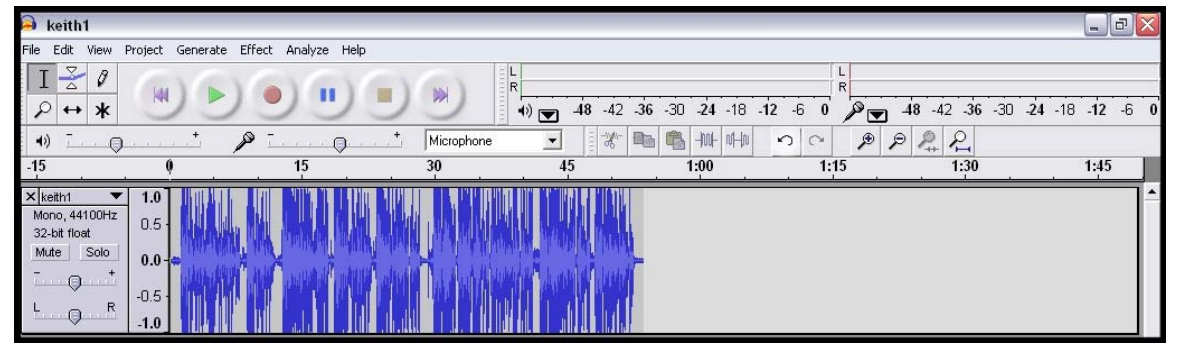

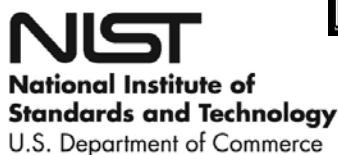

# **Combining File Formats**

With the help of our A-V department we added rotating photos to the sound file and converted the combination to an mpeg4 file (video with sound).

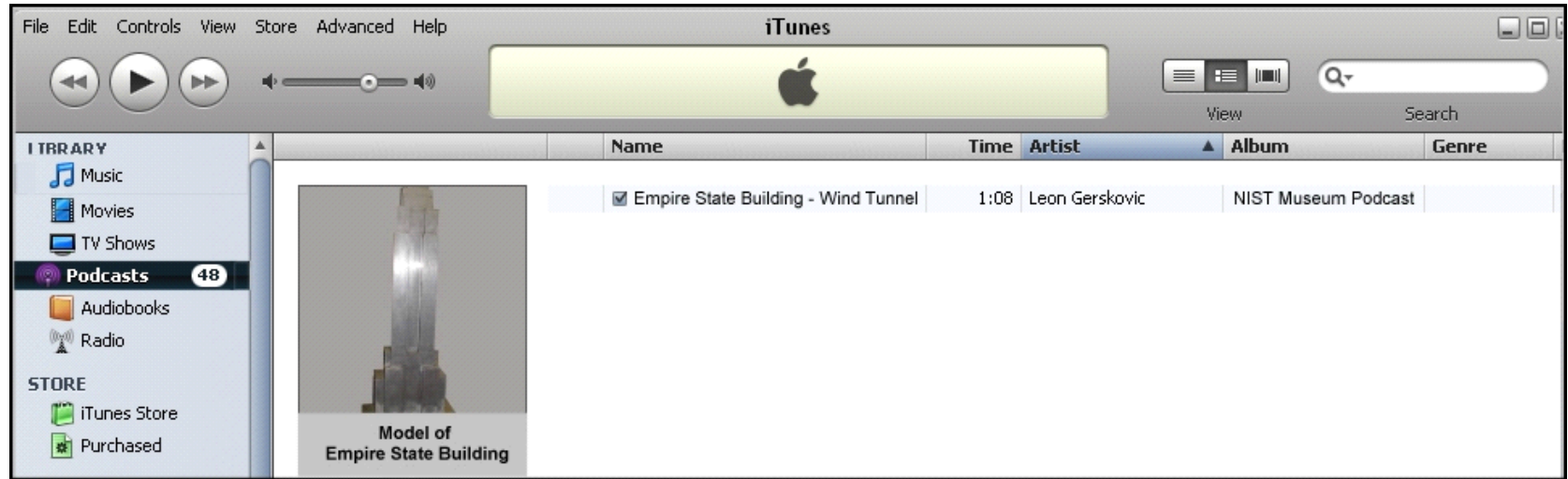

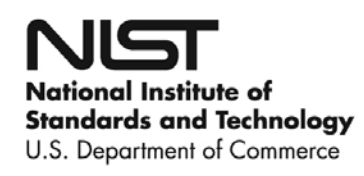

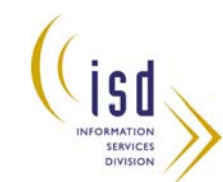